#### ETAPA 4:

## **Prueba de factibilidad operativa En terreno**

Descripción: Durante esta etapa se realizan todas las pruebas de factibilidad operativa y del correcto funcionamiento del equipo GPS. Parte importante de esta etapa tiene que ver con la validación del protocolo de comunicación desarrollado para el equipo, el cual se somete a pruebas de datos obtenidos en terreno versus el reflejo del mapa digital representado gráficamente y contrastado con las coordenadas entregadas por el equipo.

De esta experiencia se resuelven y mejoran varios de los procedimientos descritos en las etapas anteriormente, mejorando claramente la funcionalidad operativa del proyecto.

La duración de esta etapa consta de 9 meses.

Orden cronológico de actividades desarrolladas:

#### **1. Calendario de salidas del equipo a terreno**

Del 13/08/2007 al 31/08/2007, se realizan 3 salidas a terreno programadas para el día lunes de cada una de estas semanas (13, 16 y 22 de agosto), se obtienen pruebas reales de transmisión de datos vía GPRS contrastadas con un mapa digital, en donde se valida cada una de las entregas con nuestros sistemas internos.

#### **Calendario de salidas a terreno equipo GPS**

- 13 de agosto de 2007, se saca primera prueba real salida a terreno, luego se contrasta transmisión GPRS versus imagen de la coordenada transmitida.
- La segunda salida es el día 16 de agosto de 2007, se realizan las mismas labores que en la primera salida.
- La tercera salida programada es el día 22 de agosto de 2007.

# **PRUEBA 13/08/2007**

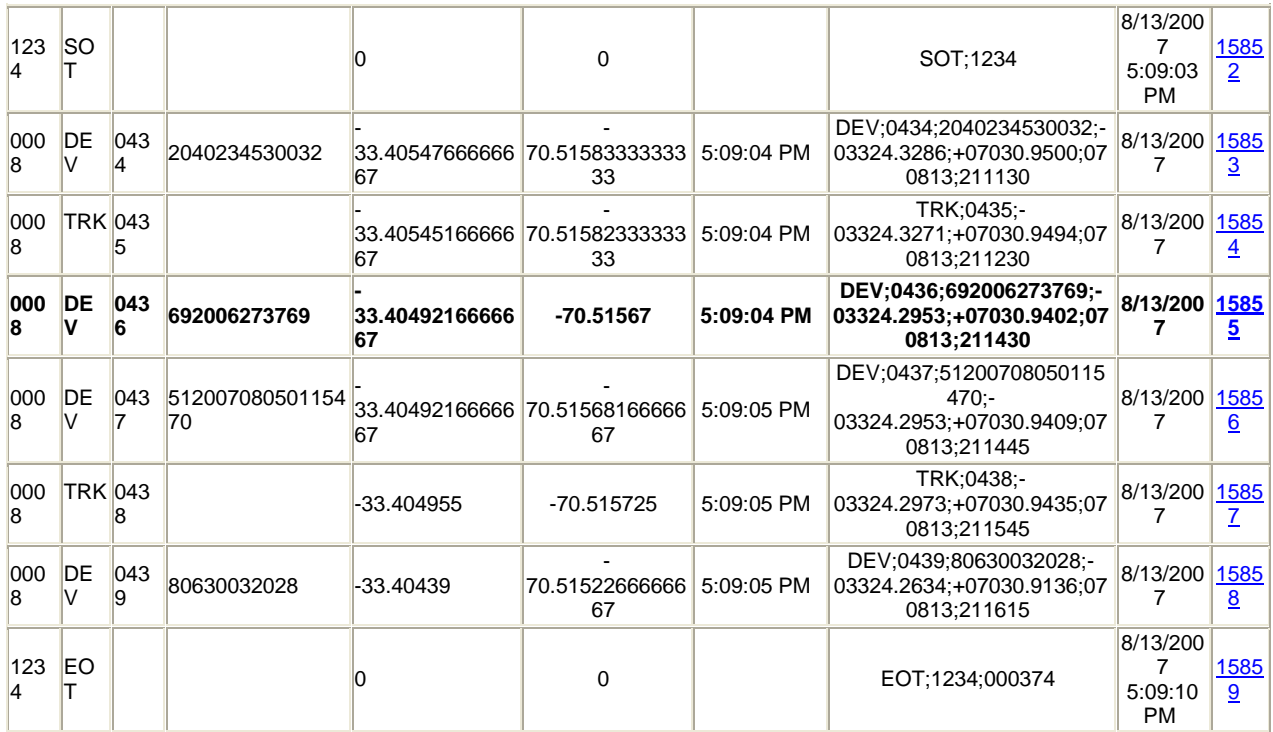

#### **REGISTRO: 0436**

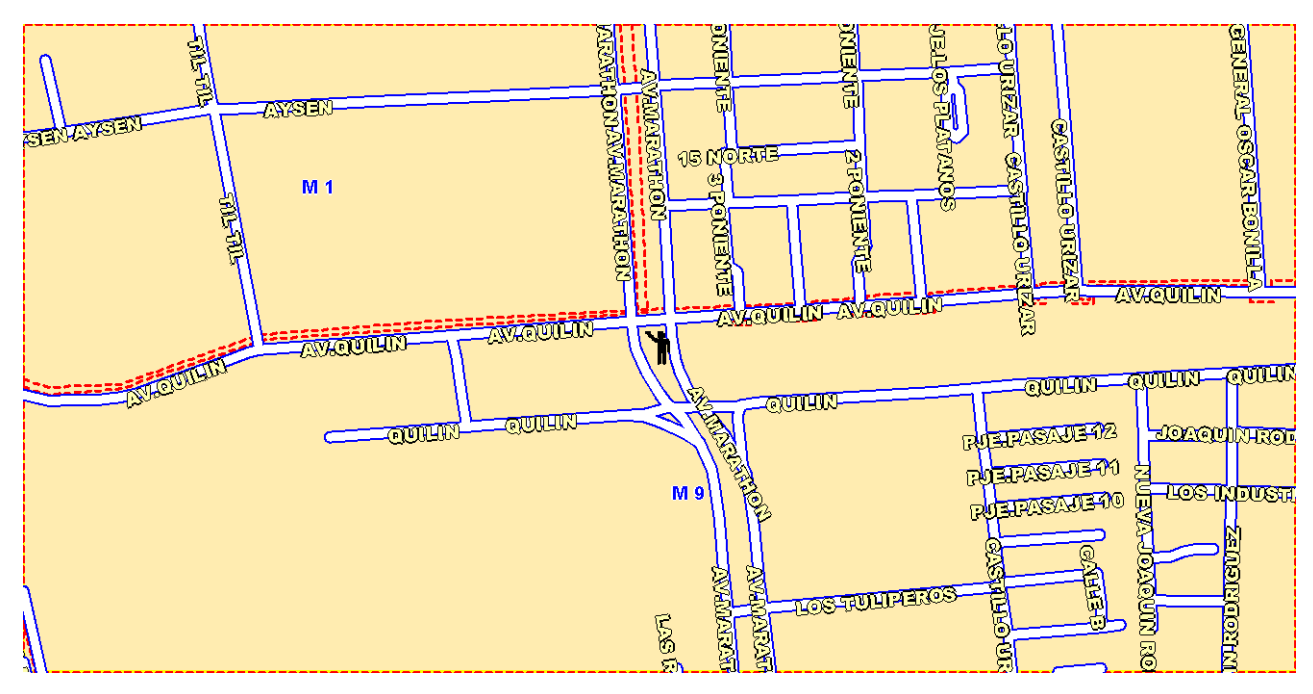

# **PRUEBA 16/08/2007**

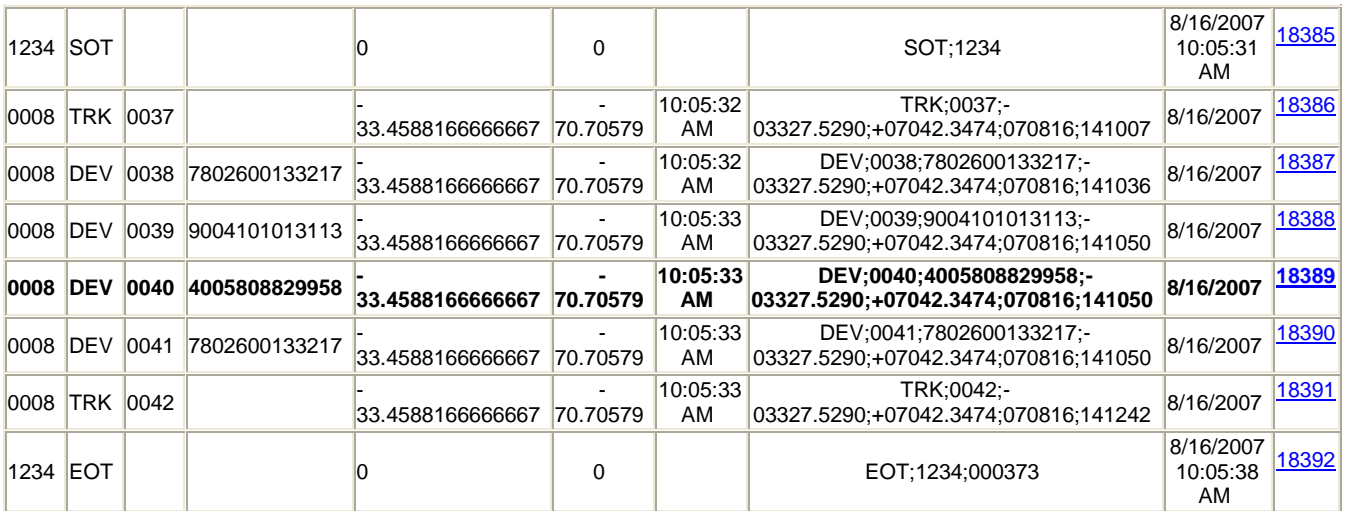

#### **REGISTRO: 0040**

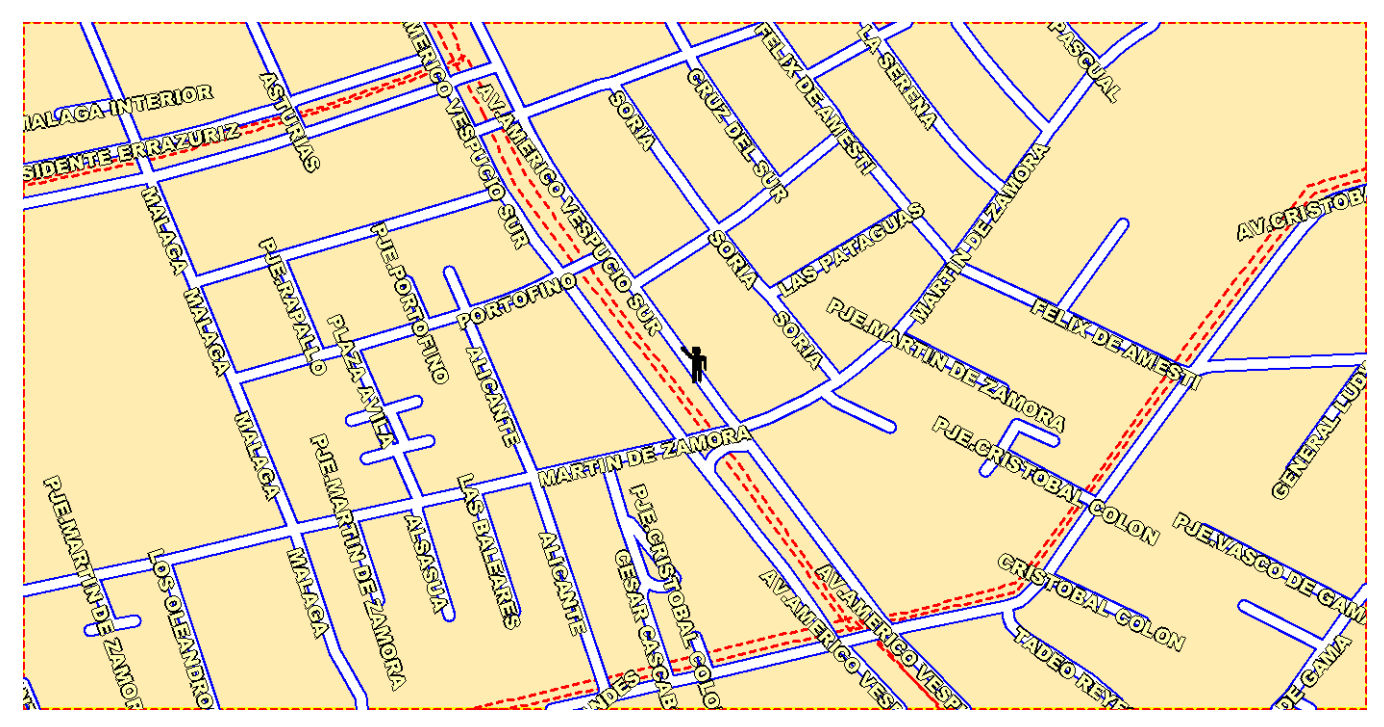

# **PRUEBA 22/08/2007**

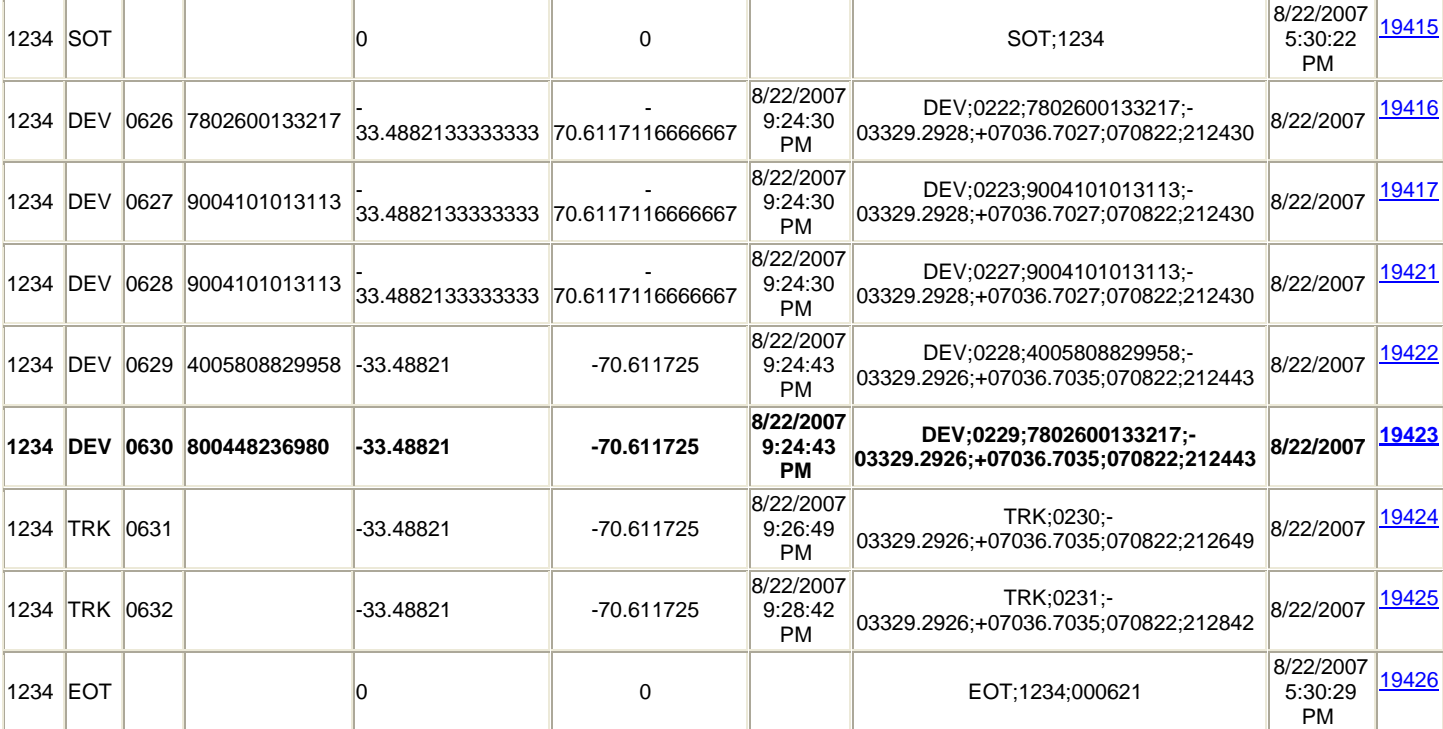

#### **REGISTRO: 0630**

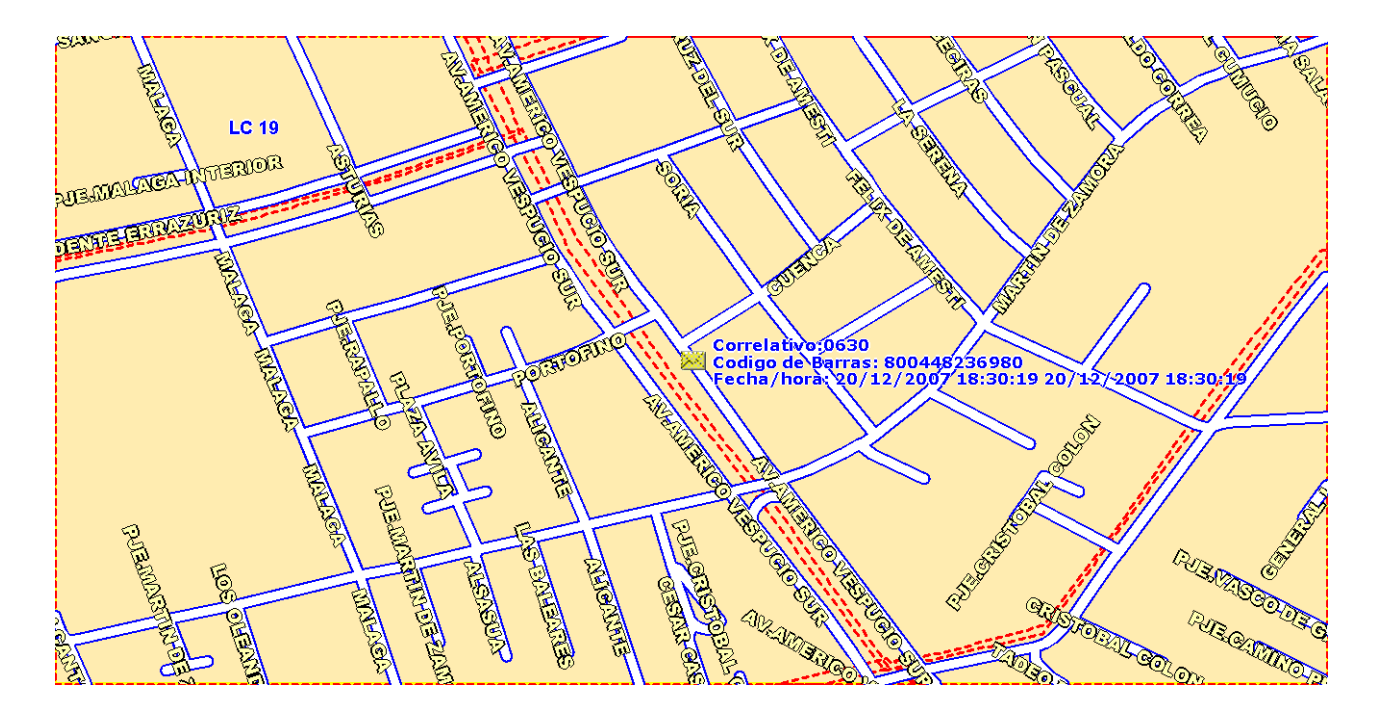

#### **2. Presentación del proyecto al personal.**

Se realiza presentación en power point para mostrar a los distintos usuarios del sistemas el como funcionara el equipo en terreno y su incidencia en cada uno de los procesos.

\*\* Ver presentaciones al final de la etapa 4 \*\*

#### **3. Salida a terreno prueba 1.**

Archivo extraído desde el software de recepción de datos vía comunicación GPRS.

\*\* ver archivo al final de la etapa 4 \*\*

#### **4. Validación gestión física v/s mapa digital**

Se toma desde nuestro servidor de comunicaciones toda la información transmitida desde los equipos a través de GPRS y se valida v/s la gestión realizada en terreno.

\*\* ver archivo al final de la etapa 4 \*\*

#### **5. Ajustes físicos, sistemáticos y de control del proyecto**

De acuerdo a las experiencias obtenidas en terreno, se realizan modificaciones al firmware de la maquina, se cambian componentes de hardware y al desarrollo de software de control. También existe un afinamiento al procedimiento de control.

#### **6. Salida a terreno prueba 2**

Se envía al mensajero con el prototipo GPS a registrar algunos puntos en terreno.

#### **7. Validar gestión física v/s mapa digital generado**

Se toma la gestión recibida vía GPRS y se valida v/s la gestión realizada en terreno.

#### **8. Ajustes físicos, sistemático y de control**

De acuerdo a las experiencias obtenidas en terreno, se realizan modificaciones al firmware de la maquina, se cambian componentes de hardware y al desarrollo de software de control. También existe un afinamiento al procedimiento de control.

#### **9. Saluda a terreno prueba 3**

Se envía al mensajero con el prototipo GPS a registrar algunos puntos en terreno.

#### **10. Validar gestión física v/s mapa digital generado**

Se toma la gestión recibida vía GPRS y se valida v/s la gestión realizada en terreno.

#### **11. Ajustes físicos, sistemático y de control**

De acuerdo a las experiencias obtenidas en terreno, se realizan modificaciones al firmware de la maquina, se cambian componentes de hardware y al desarrollo de software de control. También existe un afinamiento al procedimiento de control.

#### **12. Salida real ruta cargada 1**

Se envía al mensajero con el prototipo GPS a registrar una ruta debidamente asignada a él y asociada al sector de reparto.

#### **13. Validar gestión física v/s mapa digital generado y rendición sistemas**

Se toma la gestión recibida vía GPRS por el equipo y se valida v/s la gestión realizada en terreno para todo el acuse completo. También son validados los sistemas y se contrastan las direcciones físicas v/s las transmisiones.

#### **14. Salida real ruta cargada 2**

Se envía al mensajero con el prototipo GPS a registrar una ruta debidamente asignada a él y asociada al sector de reparto.

### **15. Validar gestión física v/s mapa digital generado y rendición sistemas**

Se toma la gestión recibida vía GPRS por el equipo y se valida v/s la gestión realizada en terreno para todo el acuse completo. También son validados los sistemas y se contrastan las direcciones físicas v/s las transmisiones.

#### **16. Pruebas finales de rutas cargadas**

Proceso de asignación normal de los sectores de reparto al prototipo, aplicando todos los procedimiento para gestionar la entrega del documento en terreno.

#### **17. Documentar el informe de evaluación de resultado**

Documentar el informe de evaluación de resultado de todas las gestiones realizadas en terreno, en donde aparecen todas las modificaciones de firmware, hardware y software.

## **ARCHIVOS DE REGISTROS PRUEBAS Y DOCUMENTOS DE ANALISIS DE PRUEBAS GESTIONADAS EN TERRENO CON EL EQUIPO GPS.**

## **Prueba comunicación protocolo equipo vía GPRS**

Estas líneas corresponden a una comunicación de inicio ó activación del equipo GPS, con el cual deja al equipo en condiciones de iniciar sus labores de de reparto en terreno.

SOT;0008 PUP;0000;041540420309;Firmware v1.1, May 26 2007 EOT;0008;000077

Todas las líneas son transmitidas con una cabecera (primera línea) que comienza con el identificador SOT y finaliza cada paquete de datos con el identificador EOT.

Las líneas que se encuentran entre estos dos identicadores corresponden a transmisiones de entregas realizadas en terreno (marcadas como DEV) y registros de tracking (posición actual en la cual se encuentra el mensajero).

Algunos ejemplos de comunicaciones son:

SOT;0008

DEV;0028;78007819;-03329.2878;+07036.6836;070627;153742 DEV;0029;095673175438;-03329.2878;+07036.6836;070627;153742 DEV;0030;78007819;-03329.2878;+07036.6836;070627;153742 DEV;0031;095673175438;-03329.2878;+07036.6836;070627;153742 DEV;0033;095673175438;-03329.2878;+07036.6836;070627;153742 DEV;0034;78007819;-03329.2878;+07036.6836;070627;153742 DEV;0035;095673175438;-03329.2878;+07036.6836;070627;153742 DEV;0036;78007819;-03329.2878;+07036.6836;070627;153742 DEV;0037;095673175438;-03329.2878;+07036.6836;070627;153742 DEV;0063;095673175438;-03329.2878;+07036.6836;070627;153742 TRK;0064;-03329.3050;+07036.6743;070627;154013 TRK;0065;-03329.2891;+07036.6873;070627;154513 EOT;0008;003781

#### SOT;0008

TRK;0066;-03329.2905;+07036.6834;070627;155140 TRK;0067;-03329.2905;+07036.6834;070627;155609 DEV;0032;78007819;-03329.2878;+07036.6836;070627;153742 TRK;0068;-03329.2905;+07036.6834;070627;160111 EOT;0008;000168

SOT;0008 TRK;0069;-03329.2905;+07036.6834;070627;160623

TRK;0070;-03329.2905;+07036.6834;070627;161123 TRK;0071;-03329.2960;+07036.6882;070627;161415 EOT;0008;000168

SOT;0008 TRK;0072; -invalid- ; -invalid- ;yymmdd;hhmmss TRK;0073; -invalid- ; -invalid- ;yymmdd;hhmmss TRK;0074; -invalid- ; -invalid- ;yymmdd;hhmmss EOT;0008;000168

En este ultimo ejemplo, se detecta que el mensajero introdujo el equipo en una unidad que no puede captar coordenadas geográficas GPS. Esta situación se puede dar dentro de un túnel, el metro de Santiago, dentro de la cajuela de un auto ó dentro de una recepción de algún edificio en la cual se demoro un tiempo mayor al necesario.

# **DOCUMENTACIÓN ASOCIADA ETAPA 4**